# **X Locale Database Definition**

*Yoshio Horiuchi*

IBM Japan

#### Copyright © IBM Corporation 1994

All Rights Reserved

License to use, copy, modify, and distribute this software and its documentation for any purpose and without fee is hereby granted, provided that the above copyright notice appear in all copies and that both that copyright notice and this permission notice appear in supporting documentation, and that the name of IBM not be used in advertising or publicity pertaining to distribution of the software without specific, written prior permission.

IBM DISCLAIMS ALL WARRANTIES WITH REGARD TO THIS SOFTWARE, INCLUDING ALL IMPLIED WARRANTIES OF MERCHANTABILITY, FITNESS, AND NONINFRINGEMENT OF THIRD PARTY RIGHTS, IN NO EVENT SHALL IBM BE LIABLE FOR ANY SPECIAL, INDIRECT OR CONSEQUENTIAL DAMAGES OR ANY DAMAGES WHATSOEVER RESULTING FROM LOSS OF USE, DATA OR PROFITS, WHETHER IN AN ACTION OF CONTRACT, NEGLIGENCE OR OTHER TORTIOUS ACTION, ARISING OUT OF OR IN CON-NECTION WITH THE USE OR PERFORMANCE OF THIS SOFTWARE.

#### Copyright © 1994 X Consortium

Permission is hereby granted, free of charge, to any person obtaining a copy of this software and associated documentation files (the ''Software''), to deal in the Software without restriction, including without limitation the rights to use, copy, modify, merge, publish, distribute, sublicense, and/or sell copies of the Software, and to permit persons to whom the Software is furnished to do so, subject to the following conditions:

The above copyright notice and this permission notice shall be included in all copies or substantial portions of the Software.

THE SOFTWARE IS PROVIDED ''AS IS'', WITHOUT WARRANTY OF ANY KIND, EXPRESS OR IMPLIED, INCLUDING BUT NOT LIMITED TO THE WARRANTIES OF MERCHANTABILITY, FITNESS FOR A PARTIC-ULAR PURPOSE AND NONINFRINGEMENT. IN NO EVENT SHALL THE X CONSORTIUM BE LIABLE FOR ANY CLAIM, DAMAGES OR OTHER LIABILITY, WHETHER IN AN ACTION OF CONTRACT, TORT OR OTH-ERWISE, ARISING FROM, OUT OF OR IN CONNECTION WITH THE SOFTWARE OR THE USE OR OTHER DEALINGS IN THE SOFTWARE.

Except as contained in this notice, the name of the X Consortium shall not be used in advertising or otherwise to promote the sale, use or other dealings in this Software without prior written authorization from the X Consortium.

*X Window System* is a trademark of X Consortium, Inc.

# **1. General**

An X Locale Database contains the subset of a user's environment that depends on language, in X Window System. It is made up from one or more categories. Each category consists of some classes and sub-classes.

It is provided as a plain ASCII text file, so a user can change its contents easily. It allows a user to customize the behavior of internationalized portion of Xlib without changing Xlib itself.

This document describes;

Database Format Definition

Contents of Database in sample implementation

Since it is hard to define the set of required information for all platforms, only the flexible database format is defined. The available entries in database are implementation dependent.

# **2. Database Format Definition**

The X Locale Database contains one or more category definitions. This section describes the format of each category definition.

The category definition consists of one or more class definitions. Each class definition has a pair of class name and class value, or has several subclasses which are enclosed by the left brace ({) and the right brace (}).

Comments can be placed by using the number sign character  $(\#)$ . Putting the number sign character on the top of the line indicates that the entire line is comment. Also, putting any whitespace character followed by the number sign character indicates that a part of the line (from the number sign to the end of the line) is comment. A line can be continued by placing backslash (\) character as the last character on the line; this continuation character will be discarded from the input. Comment lines cannot be continued on a subsequent line using an escaped new line character.

X Locale Database only accepts XPCS, the X Portable Character Set. The reserved symbols are; the quotation mark("), the number sign  $(\#)$ , the semicolon(;), the backslash(\), the left brace({) and the right brace(}).

The format of category definition is;

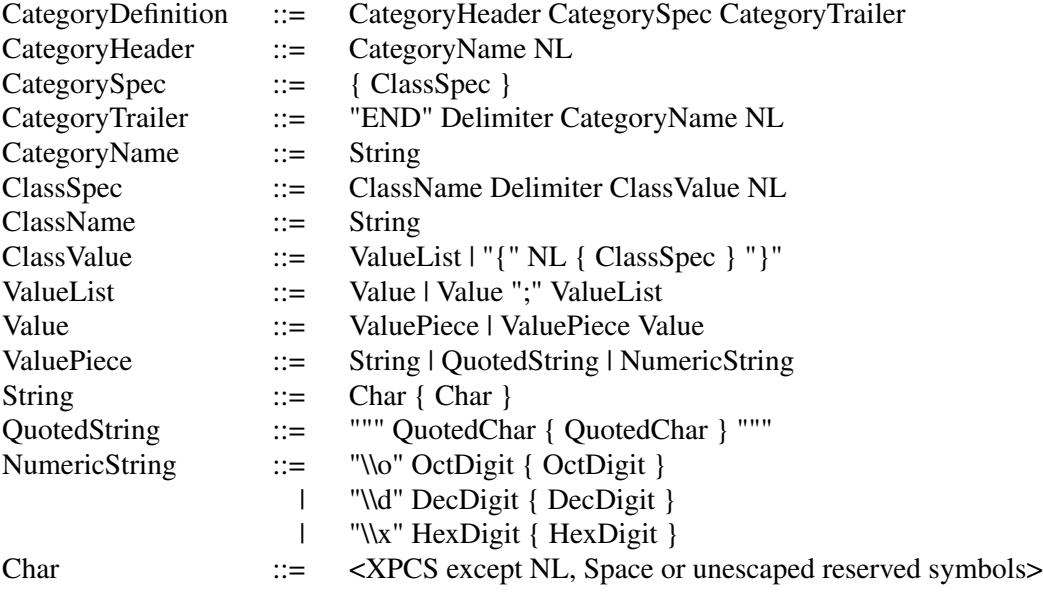

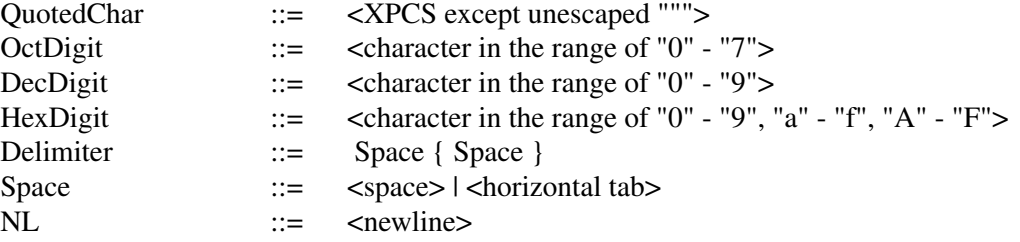

Elements separated by vertical bar ( $\vert$ ) are alternatives. Curly braces ({...}) indicate zero or more repetitions of the enclosed elements. Square brackets ([...]) indicate that the enclosed element is optional. Quotes ("...") are used around literal characters.

The backslash, which is not the top character of the NumericString, is recognized as an escape character, so that the next one character is treated as a literal character. For example, the twocharacter sequence, ''\"''(the backslash followed by the quotation mark) is recognized and replaced with a quotation mark character. Any whitespace character, that is not the Delimiter, unquoted and unescaped, is ignored.

## **3. Contents of Database**

The available categories and classes depend on implementation, because different platform will require different information set. For example, some platform have system locale but some platform don't. Furthermore, there might be a difference in functionality even if the platform has system locale.

In current sample implementation, categories listed below are available.

XLC\_FONTSET XFontSet relative information XLC\_XLOCALE Character classification and conversion information

# **4. XLC\_FONTSET Category**

The XLC\_FONTSET category defines the XFontSet relative information. It contains the CHARSET\_REGISTRY-CHARSET\_ENCODING name and character mapping side (GL, GR, etc), and is used in Output Method (OM).

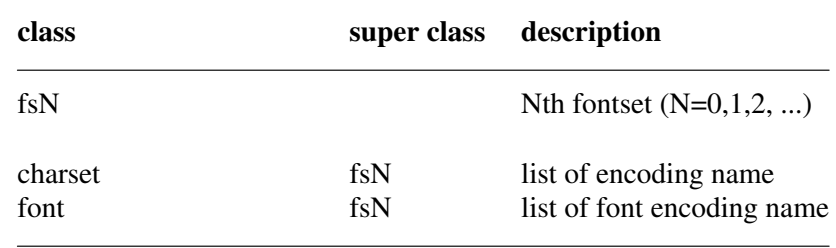

fsN

Includes an encoding information for Nth charset, where N is the index number (0,1,2,...). If there are 4 charsets available in current locale, 4 fontsets, fs0, fs1, fs2 and fs3, should be defined. This class has two subclasses, 'charset' and 'font'.

charset

Specifies an encoding information to be used internally in Xlib for this fontset. The format of value is;

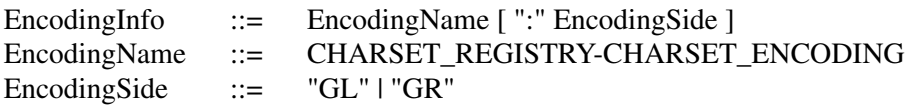

For detail definition of CHARSET\_REGISTRY-CHARSET\_ENCODING, refer "X Logical Font Descriptions" document.

example:

ISO8859-1:GL

font

Specifies a list of encoding information which is used for searching appropriate font for this fontset. The left most entry has highest priority.

# **5. XLC\_XLOCALE Category**

The XLC\_XLOCALE category defines character classification, conversion and other character attributes.

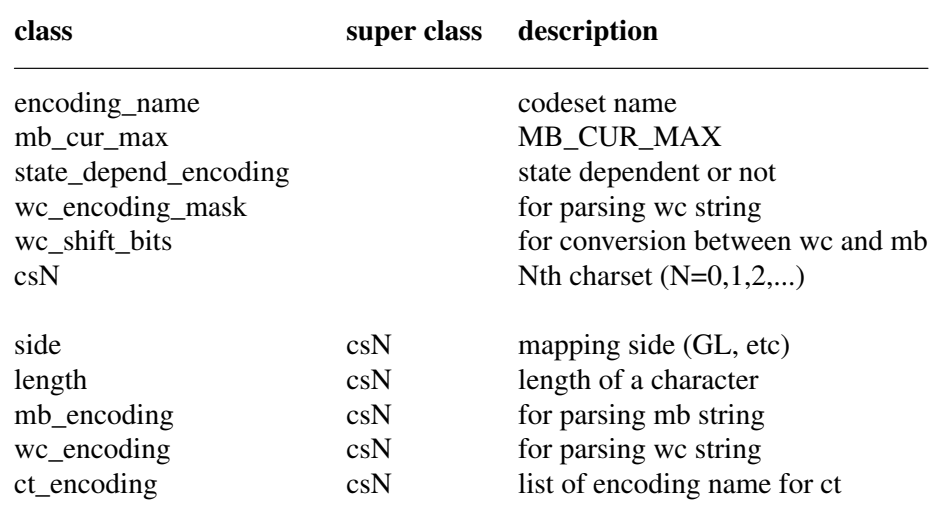

encoding\_name

Specifies a codeset name of current locale.

mb\_cur\_max

Specifies a maximum allowable number of bytes in a multi-byte character. It is corresponding to MB\_CUR\_MAX of "ISO/IEC 9899:1990 C Language Standard".

state\_depend\_encoding

Indicates a current locale is state dependent. The value should be specified "True" or "False".

wc\_encoding\_mask

Specifies a bit-mask for parsing wide-char string. Each wide character is applied bit-and operation with this bit-mask, then is classified into the unique charset, by using 'wc\_encoding'.

wc\_shift\_bits

Specifies a number of bit to be shifted for converting from a multi-byte character to a wide character, and vice-versa.

## **X Locale Database Definition X11, Release 6.4**

## csN

Includes a character set information for Nth charset, where N is the index number  $(0,1,2,...)$ . If there are 4 charsets available in current locale, cs0, cs1, cs2 and cs3 should be defined. This class has five subclasses, 'side', 'length', 'mb\_encoding' 'wc\_encoding' and 'ct\_encoding'.

side

Specifies a mapping side of this charset. The format of this value is;

Side ::= EncodingSide [":Default"]

The suffix ":Default" can be specified. It indicates that a character belongs to the specified side is mapped to this charset in initial state.

#### length

Specifies a number of bytes of a multi-byte character of this charset. It should not contain the length of any single-shift sequence.

## mb\_encoding

Specifies a list of shift sequence for parsing multi-byte string. The format of this value is;

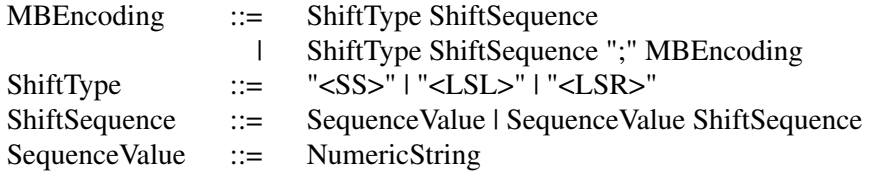

shift types:

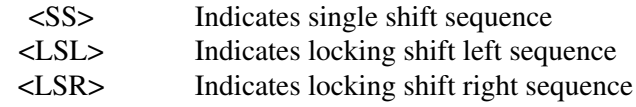

## example:

<LSL> \x1b \x28 \x4a; <LSL> \x1b \x28 \x42

#### wc\_encoding

Specifies an integer value for parsing wide-char string. It is used to determine the charset for each wide character, after applying bit-and operation using 'wc\_encoding\_mask'. This value should be unique in all csN classes.

## ct\_encoding

Specifies a list of encoding information that can be used for Compound Text.

## **6. Sample of X Locale Database**

The following is sample X Locale Database file.

# \$Xorg: LocaleDB.ms,v 1.3 2000/08/17 19:42:49 cpqbld Exp \$ # XLocale Database Sample for ja\_JP.euc # # # XLC\_FONTSET category # XLC\_FONTSET # fs0 class (7 bit ASCII)

fs $0 \in$ charset ISO8859-1:GL font ISO8859-1:GL; JISX0201.1976-0:GL } # fs1 class (Kanji) fs1  $\{$ charset JISX0208.1983-0:GL font JISX0208.1983-0:GL } # fs2 class (Half Kana) fs2  $\{$ charset JISX0201.1976-0:GR font JISX0201.1976-0:GR } # fs3 class (User Defined Character) # fs3  $\{$ # charset JISX0212.1990-0:GL # font JISX0212.1990-0:GL # } END XLC\_FONTSET # # XLC\_XLOCALE category # XLC\_XLOCALE encoding\_name ja.euc mb\_cur\_max 3 state\_depend\_encoding False wc\_encoding\_mask \x00008080 wc\_shift\_bits 8 # cs0 class  $\cos 0 \quad \{$ side GL:Default length 1 wc\_encoding \x00000000 ct\_encoding ISO8859-1:GL; JISX0201.1976-0:GL } # cs1 class  $cs1 \quad \{$ side GR:Default length 2 wc\_encoding  $\sqrt{x00008080}$ ct\_encoding JISX0208.1983-0:GL; JISX0208.1983-0:GR;\ JISX0208.1983-1:GL; JISX0208.1983-1:GR

}

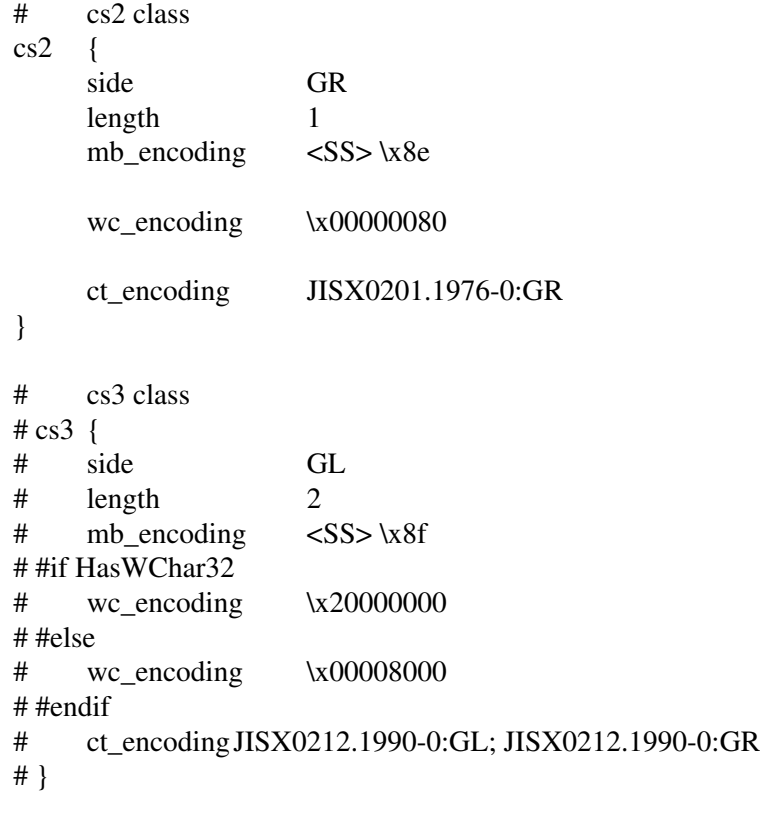

END XLC\_XLOCALE

# **7. Reference**

- [1] *ISO/IEC 9899:1990 C Language Standard*
- [2] *X Logical Font Descriptions*